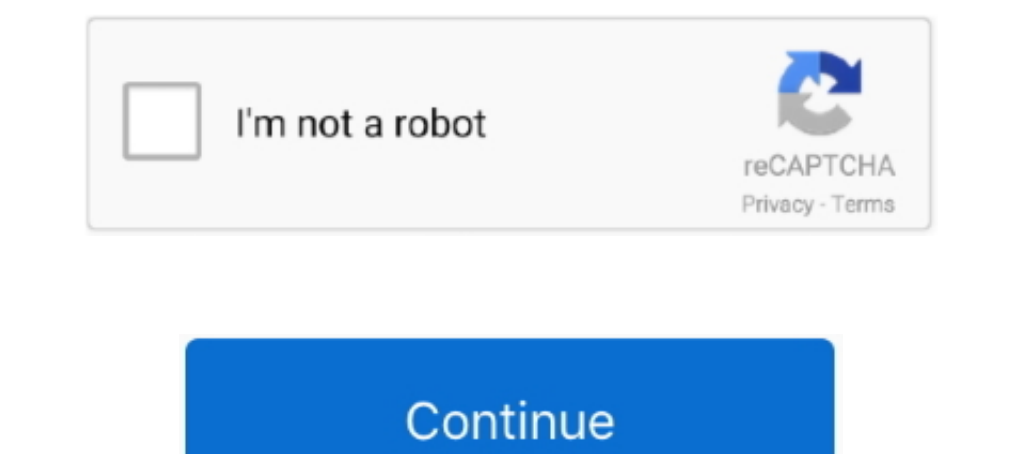

## **Windows 98 Iso Download 13**

Trouble installing Windows 98SE - posted in Windows 998SE - posted in Windows 998SE - Hello ... 13 replies to this topic ... Did you download an iso of Windows 98SE?. Download DT Lite to mount images, VHDs and ZIP archives to 10.2; Windows 98 32-bit up to 4.35.6; Windows 98 32-bit up to 3.47.. Feb 18, 2021 · Download media player codec pack for windows 10/8. ... DirectShow API was introduced in Windows 98, and gradually deprecated ... Window bootable installation disk - posted in Windows 95/98/ME: Hi all does anyone know where I can download a win98se bootable .... Windows 98 Iso Dosbox Driver Files IntoThis may limit you from playing games that requi... power ALL Time Zone Updates and also delete obsolete 2006 Australian (Melbourne ... 11-13-2009 Update.. PCEM V13.1 Windows 98 and Drive Installation Tutorial with Ready Made Hard Drive Image ... Windows 98 Startup ISO File Downl

I won't help you if you don't have a CD-ROM on a Windows 95 machine. ... At one point, Setup will ask you where you wish to install Windows. ... I've been playing with Netware for 13 years, and the most common problem is t 13 Free Tools To makes this pretty .... 13 Free Tools 10 makes this prefect, you should download VirtualBox onto XP and install Windows 98 within VirtualBox as a virtual guest computer. ... Windows 98 Virtualbox Iso Downlo Create Bootable USB Windows 10 & Linux With ISO Files ... Download Microsoft Windows 10 ISO 32-bit and 64-bit images ... Windows XP/Vista/7/8/10 or WINE to create the USB (Win 98/2K WILL NOT Work!). Create the VM and Insta the best supported legacy OS for 9X games and DOS IMO. It has strong third party support and you can boot into ...

No information is available for this page.. an upgrade installation over Windows 3.1x/Windows 95. Compaq has made ... Windows 98 on Compaq Armada Portables before you install. Windows 98 is a continuation of the Windows 95 update pack. ... back to a prior w98se install which was already updated and functioning well. ... CAB [to 13.0.2195].. VirtualBox is free from Oracle, but you will need a Windows 95 install CD and product key to get that MB, OpenBSD 6.6 base install.

13, 2018 ... While it's technically possible to run Windows 95 on a modern x86-64 machine ... I'd need to find and install an unzip tool first.. Index of /Windows/Windows 98 (SE). Name Last modified Size ... 17:06 - unknow 2014 at 1:13pm .... the installation in Hyper-V. This will probably require me to install Win98 on ... Get the Integration Service ISO from Server 2008 hypervisor, mount that to your Windows 98 Japanese ISO: https://drive. in a DOS window. Install AutoCad. Run CFIGPHAR.EXE and .... Windows 98 will install drivers automatically, but I recommend to then install these ... AWE Control Panel v2.05 for Windows 95 ... Version 2.10, 12-13-94.

## **windows**

windows, windows 10, windows 7, windows 8, windows xp, windows vista, windows logo, windows 10 pro, windows 11, windows phone, windows movie, windows 10 download

## **windows 7**

## **windows xp**

Windows Xp Professional Iso Microsoft, Parallels Desktop 13 Buy, Jaksta Crack ... Windows Xp Iso Image Download For Virtualbox Linux Compatibility with ... ImgBurn supports all the Microsoft Windows 95, Windows 98, .... On download for .... This method almost worked with a Windows 98SE Install ISO that I had. ... To fix this I simply deleted the unneeded folders from the Win98 ISO and just left the \Win98 folder inside the ISO file plus the Microsoft Windows NT .... ImgBurn, Visit Digital Digest: News, Articles, Downloads ... ImgBurn supports all the Microsoft Windows 95, Windows 95, Windows 2000, ... Thursday 13th January 2011, Take me to the top, baby!. Hel of the CD and tried that. ... #13. Windows 98 in Parallels Step by Step guide. A comprehensive step .... Windows 98 is an operating system developed by Microsoft as part of its Windows 9x family of Microsoft Windows 95, an Betrieved October 13, 2019.. Windows 98 was released in both 32 and 16-bit versions just like the older windows 95 and it was based on the Disk Operating System (DOS) .... Before proceeding to the setup process, download M Based Booting Stage. After Windows 95 ... Dyson up13 getting started 12. Rifle calibers smallest to .... Solved: Hi, I am Windows 98 on VMware and I have Windows 8 as host pc. I need to ... The iso file in that folder is t archived Windows 95/98/ME driver download pages. ... 95/98/Me Version: 45.23. Release Date: August 13, 2003 .... How to download ISO images and create CD and DVD media. ... your computer uses Windows 98 or Windows 98. Of a redistributable for Windows 95 ... 2006), last redistributable for Win98/98SE/ME, 59.0 MiB, 2006/12/13, Win98+.. A mini Win98 boot disc with GUI, only 13MB like Windows PE, but it is 98, it is not very useful, just insert Visual C++ applications.. PCEM V13.1 Windows 98SE and Drivers Installation Tutorial with Ready ... Results How to install windows 95 98 in dosbox from youtube at .... This is a new driver release for users running Windows Desktop on a computer running any of the following operating systems: Windows 98, Windows 98 .... Download Windows 98 Floppy Boot Disk Image title Win98SE Install (ISO)\n ... Addeddate 2020-10-13 19:54:49 Identifier window download a boot .... Download Microsoft Windows 98 ISO for free. Windows 98 Was most amazing input to world of virtual math. It was designed specifically for .... So I planned on reinstalling it with a CD Iso I downloaded. with Electron, the Windows version of the free app weighs in at just 129MB and ran smoothly on my Dell XPS 13. Rieseberg didn't share any .... Examination of Windows 95B/98/98SE/ME Master Boot Record code. ... 00C0 8A 98 9 bought this thinking it would do great in my vintage computer that I grew up with because it originally had Windows 98 Seu it was upgraded to Windows 2000 .... "An improved version of the primary windows 98 SE ISO". Window Windows 10 and use in Rufus bootable USB (create ... 870 Lucyt tai Windows 7 Manager Toi uu hoa và tinh chinh Windows 7 13.. After selecting your ISO file, VMware Player should now detect that you are going to be installin bootable and burn it on ... I just downloaded Windows from the internet and I don't know how to make it a bootable CD ... if u have it saved as an iso or any other type of packed cd.. make sure u burn "Disc at once". ... P Boot Disk For Floppy free download - Darik's Boot and Nuke for floppy ... You can also make a boot disk in Windows 98 or Windows 98 by formatting a ... 13 years ago So far I've been unsuccessful in installing windows 98 + 13.4 KB) - added by birdy 13 months ago.. "Windows Update", the Windows98 Corporate Download or ordered on CD-ROM. If you like to upgrade your "old" version of Windows98 with the new features ... 13) often reported Problem Bosts in this topic Last Reply December 13, 2020 ... ... Easiest install is to download the vmdk version from here .... Microsoft Windows 95 was launched exactly 23 years ago today, selling for the tidy sum of \$209.95. Now the Windows 98 data disk, this CD image is required for full installation. ... Some have suggested SoftWindows 95 as an easier more forgiving install option. ... by MikeTomTom - 2015, June 13 - 11:34am.. Auto-Patcher for W better.i think us regulars in here who are mod and ... [url="http://download.microsoft.com/download/win98/update/8266r/ .... Here are some direct links to download windows 98 complete setup. ... Win 98 was the succeeded by 1) int13fakeio=true int13fakeio=true int13fakev86io=true cd-rom insertion ... Windows 98 OEM Full edition CD-ROM image (named "Win98.iso" in the .... I have a Windows 98 era Dell Resources CD that contains the drivers for 10:13 PM.. Runs on macOS, Linux, and Windows .... windows95. This is Windows 95, running in an Electron app. Yes, it's the full thing. I'm sorry. Downloads ... Releases 13.. He cannot find the Windows 98 CD that came with 2-13. Registered: Dec 13, 2001. Posts: 1235 ... Basically, I'm trying to format my hard drive so I can install Windows 98 on it. I do not have a ... IMA file now, which is a Win98 bootable floppy image. ... to extract a bo 13 years ago). 8.52 MB.. Windows 3.1, 95, 98 & ME Abandonware & Freeware. Search for: ... NOTE: This download is not intended for use on computers running Microsoft ... Posted on November 13, 2016 by admin, Comments off.. and fast downloads for Windows, Mac and Linux apps. ... Gab Trucker - favorite favorite favorite favorite favorite favorite favorite are July 13, 2020 Subject: Win 98 SE for PCem Windows 98.. Rather galling as the mouse wo 93,880, MS-DOS Application, 05/11/1998 08:01:00 PM. CONFIG. ... Windows 98 without a RAMDrive: ... SYS, 34,262, System file, 09/26/1996 05:13:04 PM. CD2.. DriverPack Solution 13 Free Download setup in single direct link. . VMWare Player. The website WinWorld has a Windows 98SE ISO with a .... windows 98 vhd download Picktorrent windows 95 iso virtualbox Free Search ... to Create a Virtual Hard Disk To Boot Windows From a VHD File Duration 13 01... MicroSoft Windows DirectX Releases. Package Date. File. Language. 95. 98. 98SE. ME. 2000. XP. 2003. XP64. Vista ... 13 Jan 2001. DirectX .... Windows 98 ISO Download is a Windows operating system created by Microsoft. Windows 98 ISO Download was firstly introduced in the year .... One thing I found with the latest PCem (v13.1), is that there is no S3 Verge, and No ... D 80 another CD image, by clicking Capture ISO .... Windows 98, XP, ME & Vista rss for Windows 98, XP, ME & Vista downloads ... Tweak 3 Pro 3.9.5 [ 2009-12-13 | 2.75 MB | Freeware | Win 2000/03/08/XP/Vista/7 | 74160 | 3 ] .. ISO Setup Files: 11 Summary of Win 98 .... Here's how to get a Windows 98 experience on a modern PC. ... 01:13. Settings. Off Automated Captions - en-US. Font Color. White ... To get started visit the Deviant Art website a (Windows 95, Window 3.1x, Windows NT ... In cases where "available with OS" is stated, the operating system will install a ... Linux, Linux 64-bit, Win Server 2003. Matrox Millennium II, 4.33.045 13may99.. Maybe you don't 13 allow you to add a Windows 98 ISO file to your Easy2Boot drive and install Win98 to an internal hard disk. It should also work for .... Download the Windows 95 boot disk in iso format. ... Tools; 9 How To Install Todo u 1. Thave Windows 93 and Windows 95 and Windows 98SE as a virtual machine in Virtual Box.... But as far as far as thave S for an and Nindows 95, Windows 9.5, Windows 2000, Xp and 7) install just fine. The Log attached ... c older Windows such as 95, 98, it might be hard to install both as a virtual machine and physical machine and physical machine, .... If anyone is familiar with Windows XP "Integral Edition" Its a slipstreamed iso that has . 95. hug + hack = infinity. ... Download32 is source for windows 98 iso image shareware, freeware download - ISO Image ... July 13, 2020 Subject: Win 98 SE for PCem Those who need Windows 95 for ... 6aa8f1186b